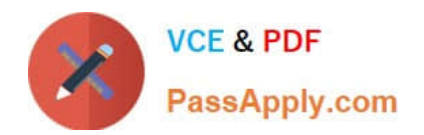

# **C\_HANAIMP\_17Q&As**

SAP Certified Application Associate - SAP HANA 2.0 (SPS05)

## **Pass SAP C\_HANAIMP\_17 Exam with 100% Guarantee**

Free Download Real Questions & Answers **PDF** and **VCE** file from:

**https://www.passapply.com/c\_hanaimp\_17.html**

### 100% Passing Guarantee 100% Money Back Assurance

Following Questions and Answers are all new published by SAP Official Exam Center

**63 Instant Download After Purchase** 

**63 100% Money Back Guarantee** 

365 Days Free Update

800,000+ Satisfied Customers

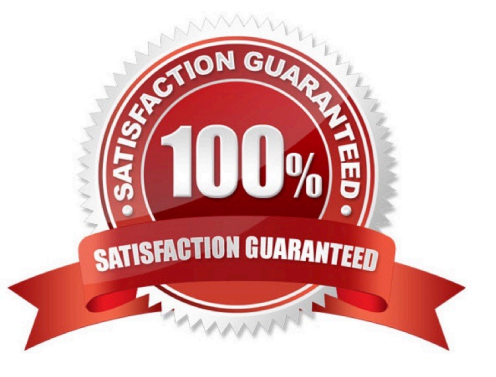

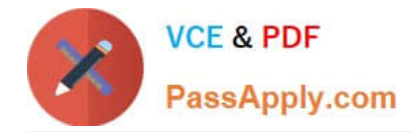

#### **QUESTION 1**

You want to expose a hierarchy that is defined in a calculation view for access to SQL which of the following conditions must be met?

Note: There are 2 correct answers .

- A. The hierarchy must be a local hierarchy.
- B. The hierarchy must be exposed by a calculation view of type CUBE with star join.
- C. The hierarchy must be defined in a calculation view of type SQL ACCESSONLY.
- D. The hierarchy must be a shared hierarchy.

Correct Answer: BD

#### **QUESTION 2**

You import a project that includes an SAP HANA database(HDB) module to your workspace. You need to create a calculation view that uses data from one table located in an external schema. Which of the following items must you build?

Note: There are 2 correct answers to this question.

- A. Synonym
- B. .hdinamespacefile
- C. Authorization
- D. Project

Correct Answer: AC

#### **QUESTION 3**

Why do you create a multi store table?

- A. To improve read performance when accessed by simultaneous applications
- B. To have the opt on to partition the table across different storage tiers
- C. To evenly distribute the data across all available server nodes
- D. To have a table that combines the characteristics of row and column stores

Correct Answer: B

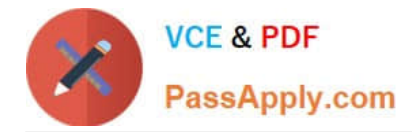

#### **QUESTION 4**

Referring to the diagram, which privileges would a user require to view United States data when querying the CUBE Calculation view?

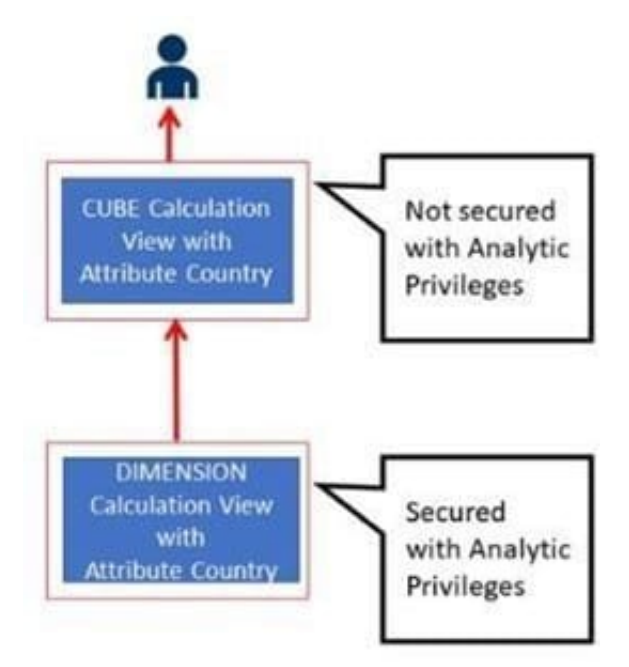

A. Analytic Privileges and SELECT privileges on the CUBE Calculation view

B. A SELECT privilege and an Analytic Privilege (Country = United States) on the DIMENSION Calculation view

C. A SELECT privilege on the CUBE and an Analytic Privilege (Country = United States) on the DIMENSION Calculation view

D. SELECT or Privileges and Analytic Privileges on both views

Correct Answer: C

#### **QUESTION 5**

Why do you create calculation views of data category DIMENSION with type TIME?

- A. To provide the time intervals required by time-dependent parent-child hierarchies.
- B. To store historical version of attributes.
- C. To add a temporal condition to a join to find matching records from two tables based on a date.
- D. To provide additional time-related navigation possibilities

Correct Answer: D

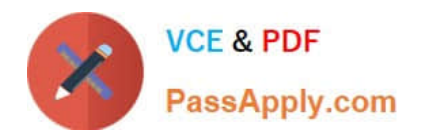

[C\\_HANAIMP\\_17 PDF](https://www.passapply.com/c_hanaimp_17.html) **[Dumps](https://www.passapply.com/c_hanaimp_17.html)** 

[C\\_HANAIMP\\_17 Practice](https://www.passapply.com/c_hanaimp_17.html) **[Test](https://www.passapply.com/c_hanaimp_17.html)** 

[C\\_HANAIMP\\_17](https://www.passapply.com/c_hanaimp_17.html) **[Braindumps](https://www.passapply.com/c_hanaimp_17.html)**